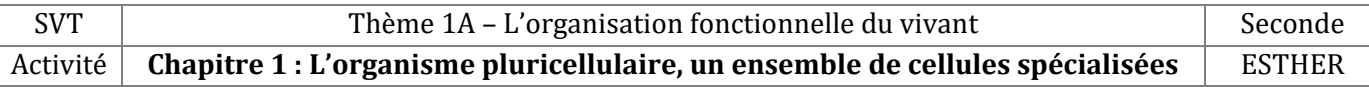

#### **TP – La structure de la molécule d'ADN MM Partie A – Vérifier les propriétés structurales de la molécule d'ADN**

#### **Objectif et consignes** Marcus a regardé une vidéo sur TikTok© d'un professeur en biologie. Cette vidéo contenait plusieurs informations : → La molécule d'ADN est une **double hélice formée de 2 brins** ; → La molécule d'ADN est constitué de « briques » nommées **nucléotides**, il en existe 4 types, **complémentaires deux à deux** ; → Les cellules humaines contiendrait chacune l'équivalent de **2 mètres d'ADN** ! **On cherche à vérifier ces 3 affirmation à partir de l'observation de la molécule d'ADN sur LIBMOL. Ressources Doc1 – Une recherche sur wikipedia Doc2 – L'observation de molécule sur LIBMOL** Après une recherche Internet, vous Le logiciel **LIBMOL** permet de visualiser des molécules. On connait la **composition atomique** et la **forme** de ces molécules grâce à des retrouvez l'information sur la longueur de analyses chimiques poussées (spectrométrie et cristallographie). l'ADN : LibMol « Ainsi, la taille du génome humain est approximativement de 3,2 milliards de paires de nucléotides. Si l'on déroulait l'ADN contenu dans chaque cellule, on obtiendrait une chaîne d'environ deux mètres de longueur. » **Matériel Utilisation du matériel** - Logiciel LIBMOL : **Ouvrez la molécule** «ADN 14 paires de <https://www.libmol.org/?libmol=158> bases» sur LIBMOL puis mettez- la en Modèle "ADN 14 paires de bases » forme **en utilisant les fonctions «**  Logiciel Outil-Capture **Colorer » et « Mesurer »**

- Logiciel LibreOffice Writer avec le fichier réponse à compléter **«T1A-TP-ADN eleve.odt »**

**Réalisez des copies d'écran…** … afin de mettre en évidence les différentes

caractéristiques à vérifier

# Consignes

- 1. Après avoir ouvert le document réponse, **lire la stratégie** à mettre en place pour répondre à la problématique. *(Ce que je vais faire, Comment je vais faire, quels sont les résultats attendus).*
- *2.* Réaliser des **manipulations sur le logiciel Libmol** permettant de mettre en évidence les différentes affirmations présentées sur la vidéo TikTok. *Pensez à faire des captures d'écran.*
- 3. Compléter votre **compte-rendu** avec : titre du TP, noms/prénoms, captures d'écran (avec titre précis, légendes).
- 4. Rédiger une **conclusion** permettant de présenter les principales caractéristiques de la molécule d'ADN. Vous pouvez réaliser un schéma bilan de cette molécule.

## **Partie B : De la séquence de nucléotide à l'information génétique**

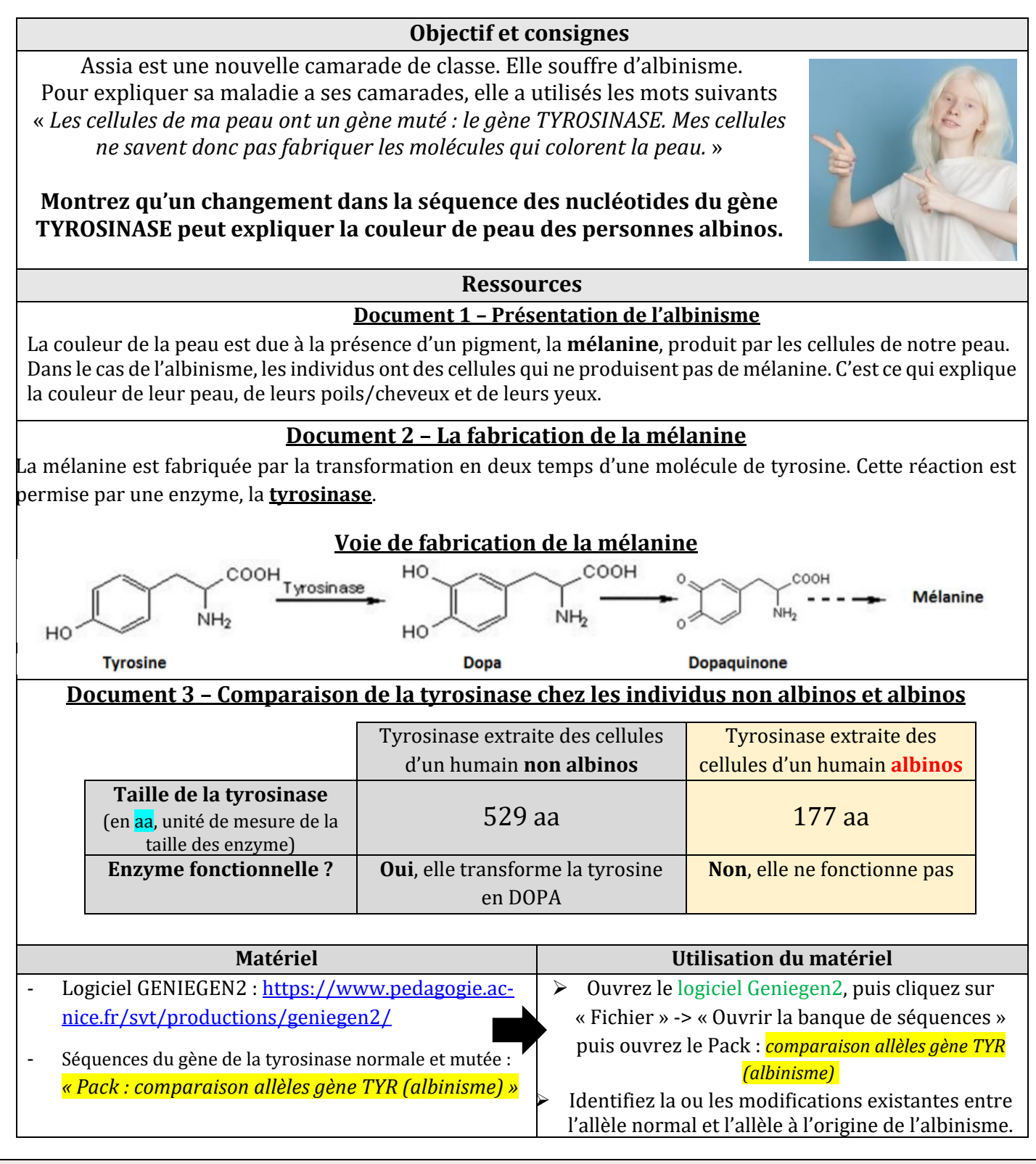

# Consignes

- 1. Proposer une **stratégie** à mettre en place pour répondre à la problématique **à l'oral.** *(Ce que je vais faire, Comment je vais faire, quels sont les résultats attendus).*
- *2.* Réaliser des **manipulations sur le logiciel Geniegen2** permettant de mettre en évidence les éventuelles différences entre les séquences étudiées. *Pensez à faire des captures d'écran.* 3. Compléter votre **compte-rendu.**
- 4. Rédiger une **conclusion** permettant de montrer comment la molécule d'ADN peut porter une information en vous appuyant sur l'exemple étudié. *(Je vois que, Je sais que, J'en déduis que)*

#### Consignes détaillées

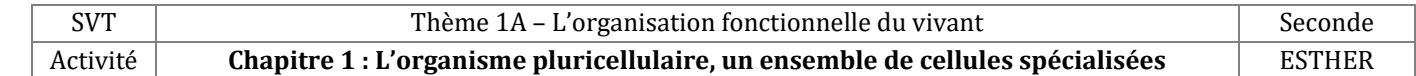

### **TP – La structure de la molécule d'ADN**

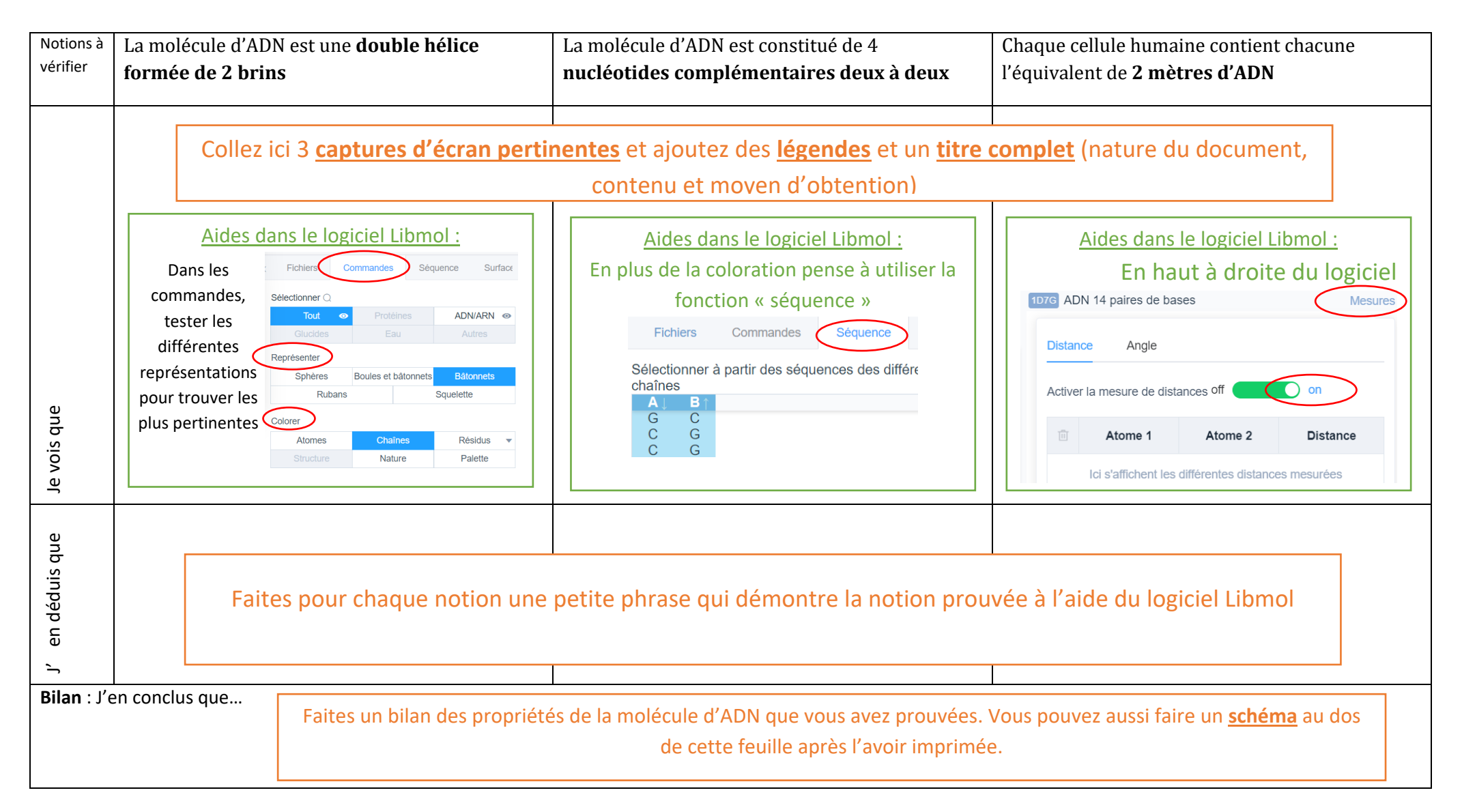

#### **ANCIENNES VERSIONS !**

**Colle-ici la comparaison des séquences de la tyrosinase**

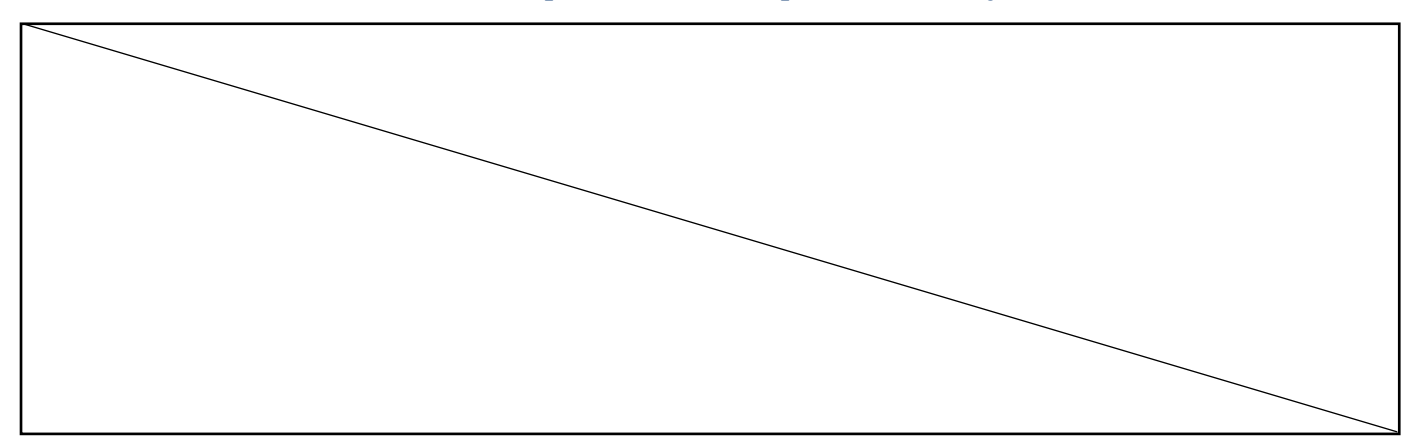

#### **Exploitation des résultats et réponse à la consigne**

**Consigne : Montrez qu'un changement dans la séquence des nucléotides du gène TYROSINASE, provoque un changement dans les cellules de la peau.**

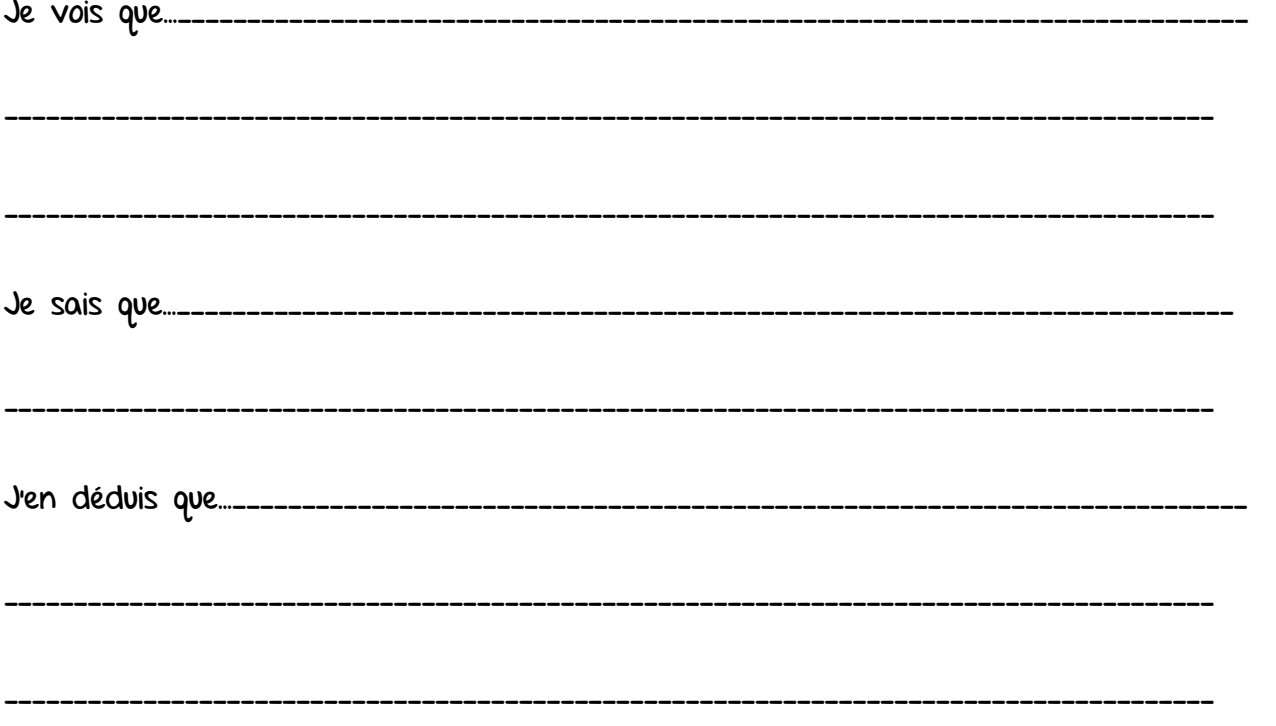

#### **BILAN**

**Problème : comment l'information génétique est-elle organisée au sein d'un organisme ?**

\_\_\_\_\_\_\_\_\_\_\_\_\_\_\_\_\_\_\_\_\_\_\_\_\_\_\_\_\_\_\_\_\_\_\_\_\_\_\_\_\_\_\_\_\_\_\_\_\_\_\_\_\_\_\_\_\_\_\_\_\_\_\_\_\_\_\_\_\_\_\_\_\_\_\_\_\_\_\_\_\_\_\_\_\_\_\_

#### **Document 1 – Les expériences de Chargaff sur la composition de l'ADN**

Avant de connaitre sa structure, les scientifiques savaient que l'ADN était constitué de petites sous-unités constituées d'un groupement **phosphate, d'un sucre et d'une base azotée**. Cet ensemble est appelé **nucléotides**. Il en existe 4 types symbolisés par leur initiale : **A (adénine), T (thymine), C (cytosine) et G (guanine).** En 1949, Chargaff a mesuré les proportions des différents nucléotides dans des extraits d'ADN de différentes espèces dont les résultats en % sont exprimés dans le tableau ci-dessous.

\_\_\_\_\_\_\_\_\_\_\_\_\_\_\_\_\_\_\_\_\_\_\_\_\_\_\_\_\_\_\_\_\_\_\_\_\_\_\_\_\_\_\_\_\_\_\_\_\_\_\_\_\_\_\_\_\_\_\_\_\_\_\_\_\_\_\_\_\_\_\_\_\_\_\_\_\_\_\_\_\_\_\_\_\_\_\_

\_\_\_\_\_\_\_\_\_\_\_\_\_\_\_\_\_\_\_\_\_\_\_\_\_\_\_\_\_\_\_\_\_\_\_\_\_\_\_\_\_\_\_\_\_\_\_\_\_\_\_\_\_\_\_\_\_\_\_\_\_\_\_\_\_\_\_\_\_\_\_\_\_\_\_\_\_\_\_\_\_\_\_\_\_\_\_

\_\_\_\_\_\_\_\_\_\_\_\_\_\_\_\_\_\_\_\_\_\_\_\_\_\_\_\_\_\_\_\_\_\_\_\_\_\_\_\_\_\_\_\_\_\_\_\_\_\_\_\_\_\_\_\_\_\_\_\_\_\_\_\_\_\_\_\_\_\_\_\_\_\_\_\_\_\_\_\_\_\_\_\_\_\_\_

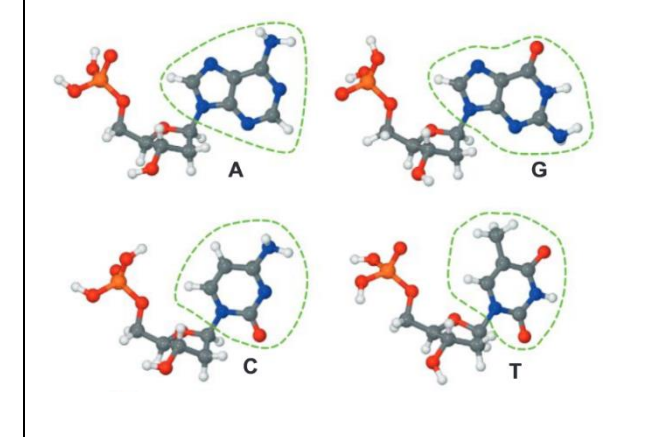

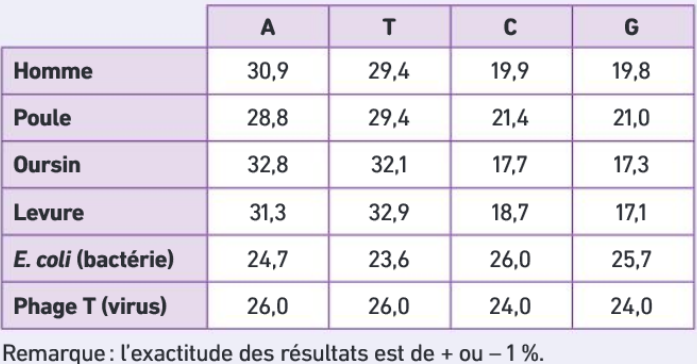

#### **Document 2A – Les travaux de Rosalind Franklin pour déterminer la structure/forme de l'ADN**

Rosalind Franklin était une biochimiste anglaise qui fut l'une des premières à mettre en évidence la forme de l'ADN. Elle réalise pour cela des expériences de cristallographie et fit des photographies aux rayons X de la molécule d'ADN. En s'appuyant sur ses photographies, Rosalind Franklin et les scientifiques de l' époque en déduisent que la molécule d'ADN est formée de **deux brins** qui s'enroulent en formant une **double-hélice**.

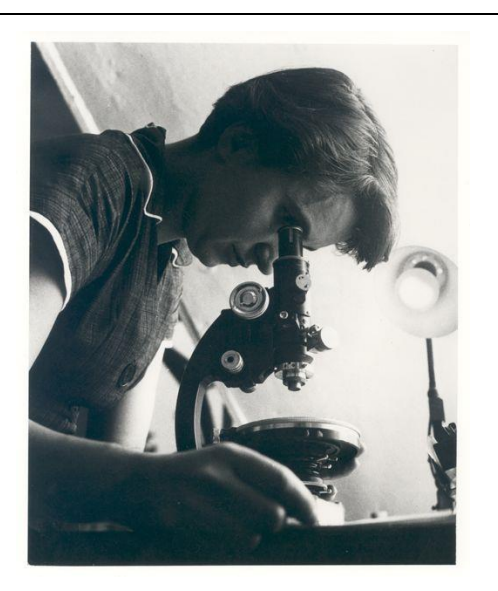

#### **Document 2B – La photographie 51 de Rosalind Franklin**

La photographie 51 de Rosalind Franklin ayant servi de preuve expérimentale pour déterminer la structure de l'ADN :

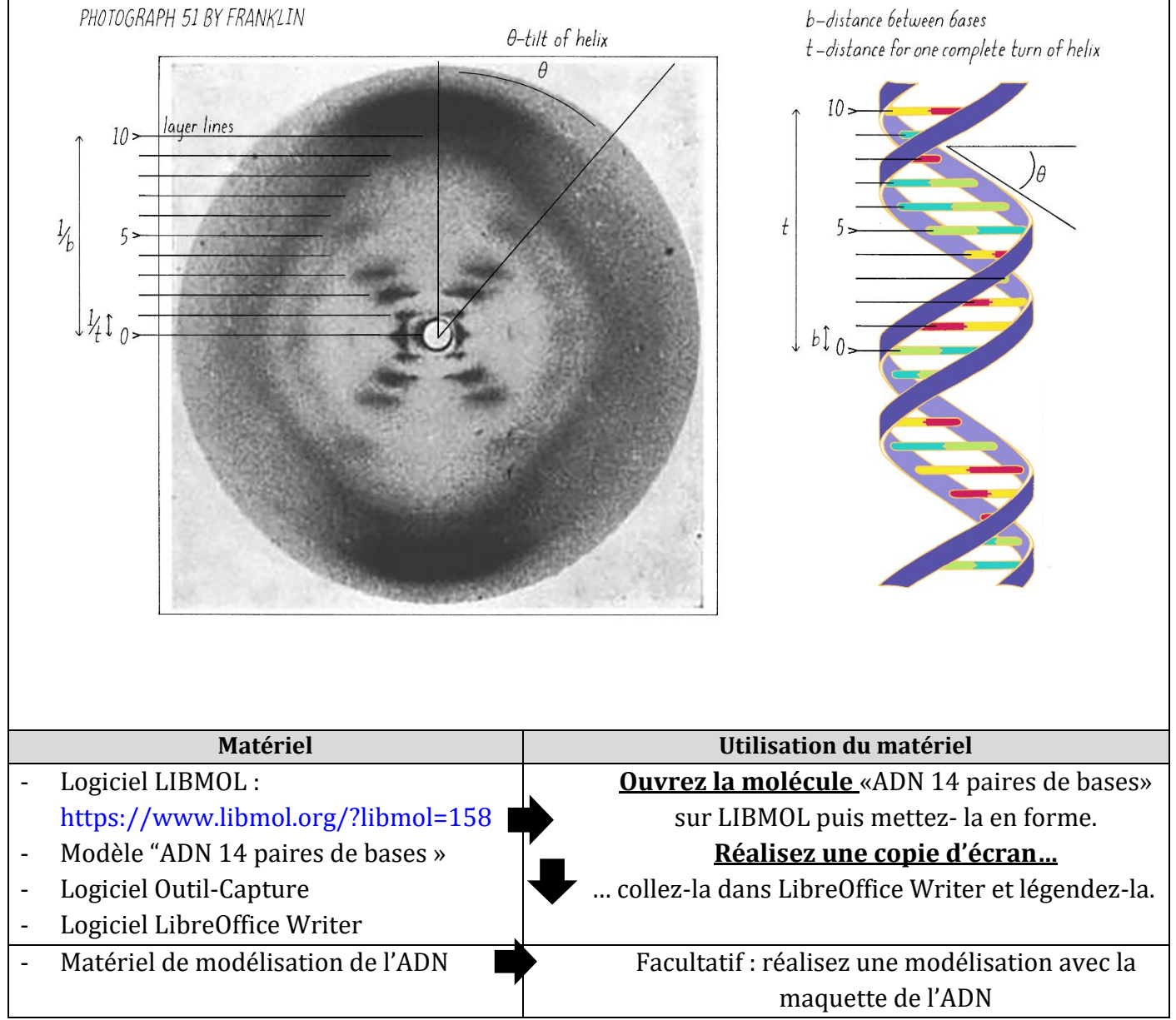

## **Autoévaluation**

8

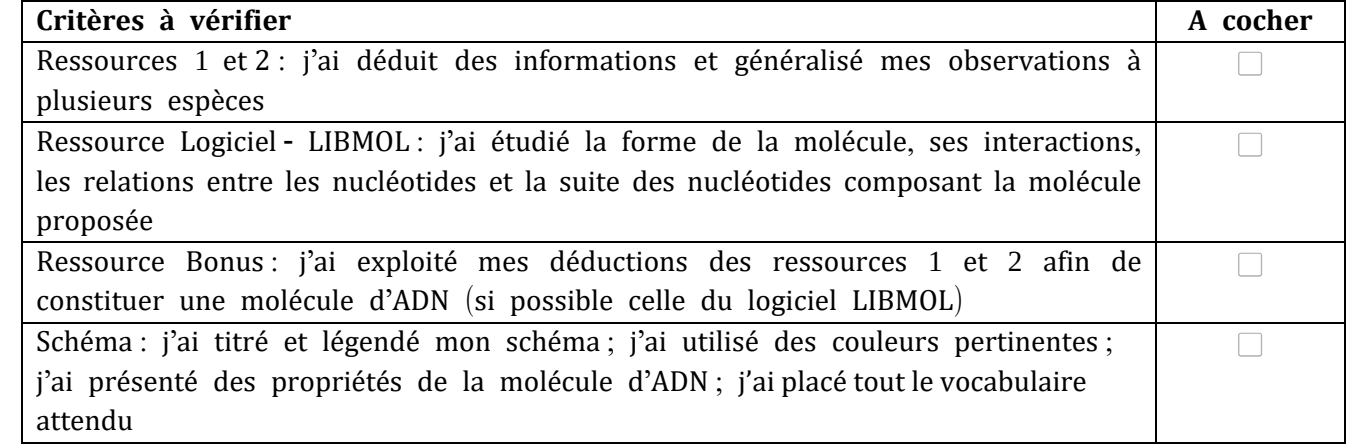

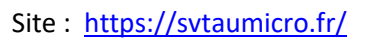

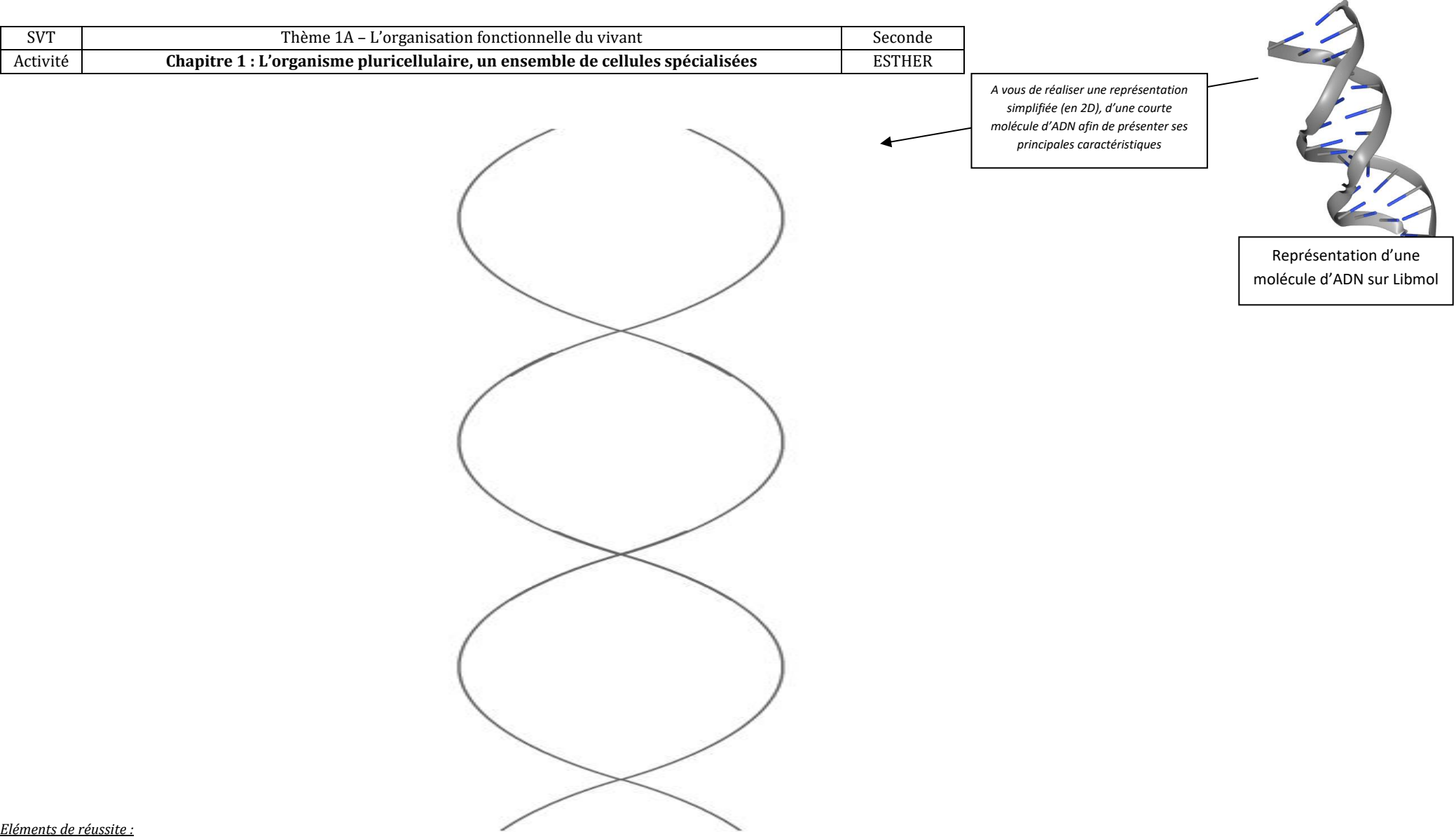

- - J'ai identifié les **notions clés** des documents *en lien av*
	- j'ai proposé un **titre complet**
	- J'ai utilisé de nombreuses **légendes** avec du **vocabulaire précis**
	- J'ai utilisé un **code couleur** (avec son explication)

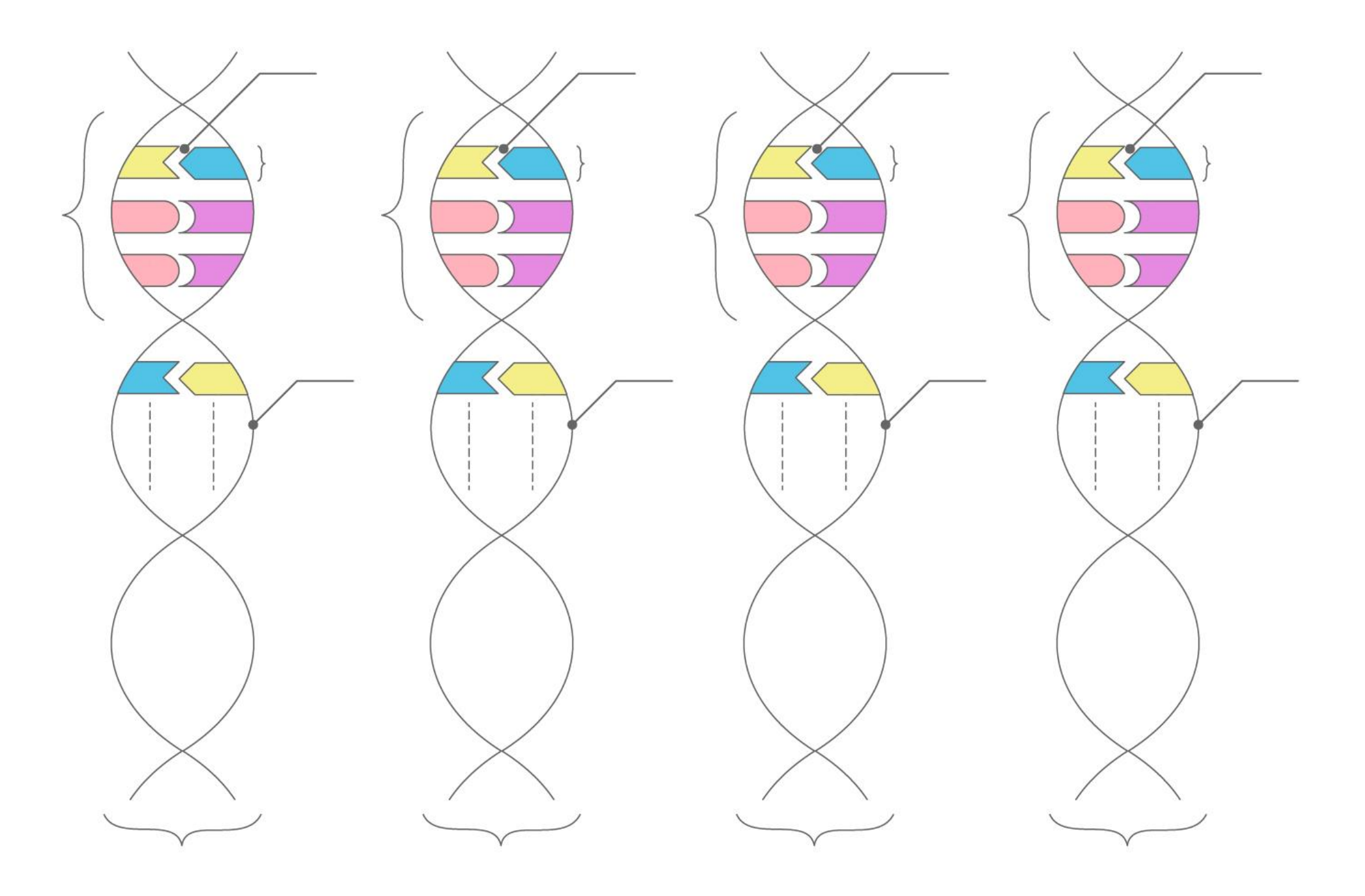

Site :<https://svtaumicro.fr/>